# **AGL Compositor Architecture**

**Daniel Stone daniels@collabora.com**

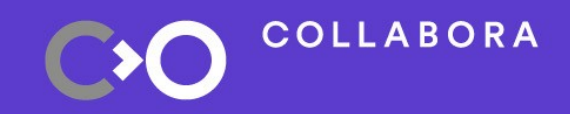

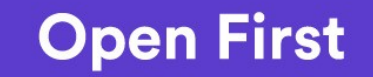

**COLLABORA** 

# **Hi, I'm Daniel**

### **Graphics lead at Collabora Open-source consultancy est. 2005 Wayland core developer**

Open First

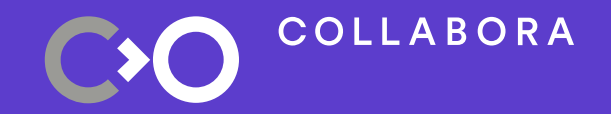

# **Outline and agenda**

# **Outline and agenda**

- Share current AGL compositor architecture
- Window management API and concept
- OEM customisation
- Outline current progress and next plans

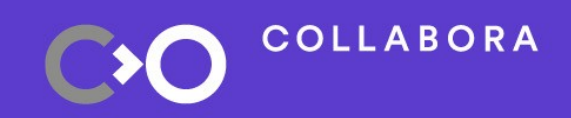

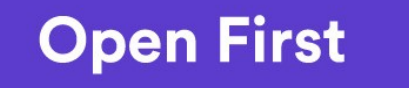

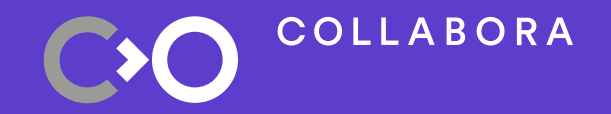

# **Current compositor architecture**

### **AGL compositor architecture**

- Development has focused on window management and output management
- Outline window management concept and OEM API
- Outline homescreen development

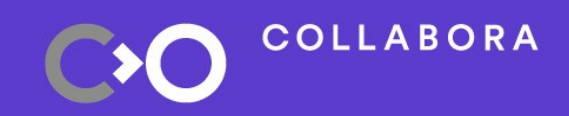

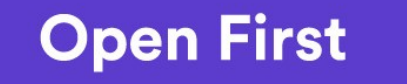

# **Window management concept**

- WM based on output/layer/surface (like IVI shell)
- New concept from Weston: surface view
	- Views position an output within a layer
	- Multiple views allow to show surface in different places
	- Crucial for remoting: can create new view for other display or ECU

### – Window manager always controls views!

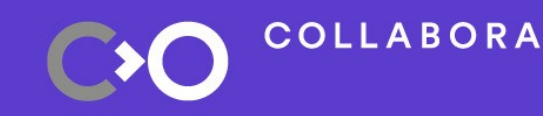

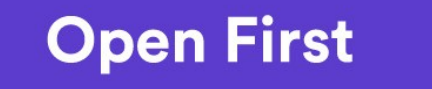

7

# **Window management concept**

- Not so different from previous IVI shell!
- Key difference: give OEMs power to manage windows themselves with full API
- Offer callback into OEM module for every window event
	- new window created
	- window content updated
	- window removed

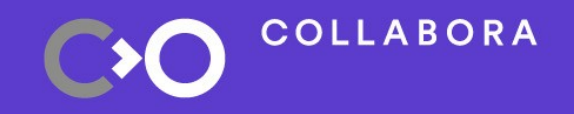

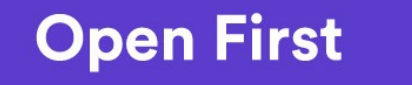

8

**Surface/view relationship**

**COLLABORA** 

- Compositor creates layers for grouping
- Positions layers within compositor space
- Compositor creates views for each
- surface to display
- **Positions views** within layers
- AGL IVI compositor API to manage view creation and positioning
- Display of views handled by libweston

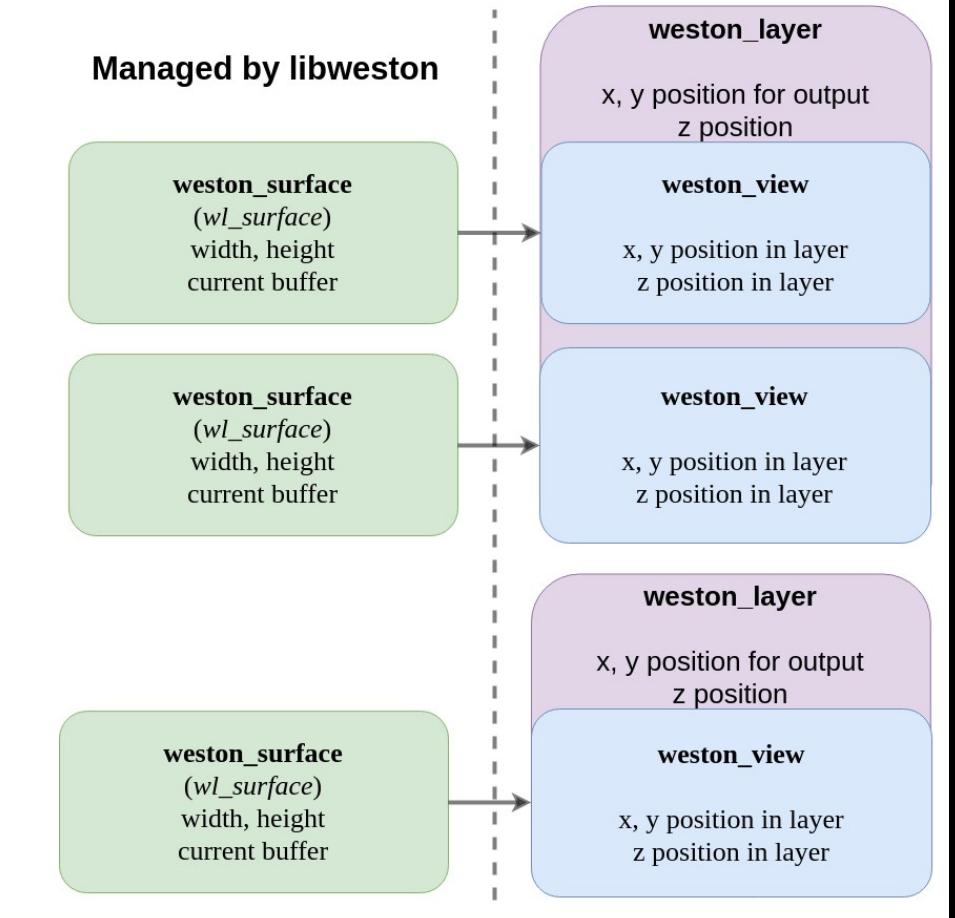

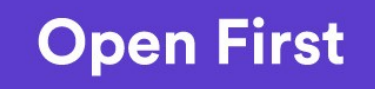

#### **Managed by AGL**

**Relationship between libweston and AGL views**

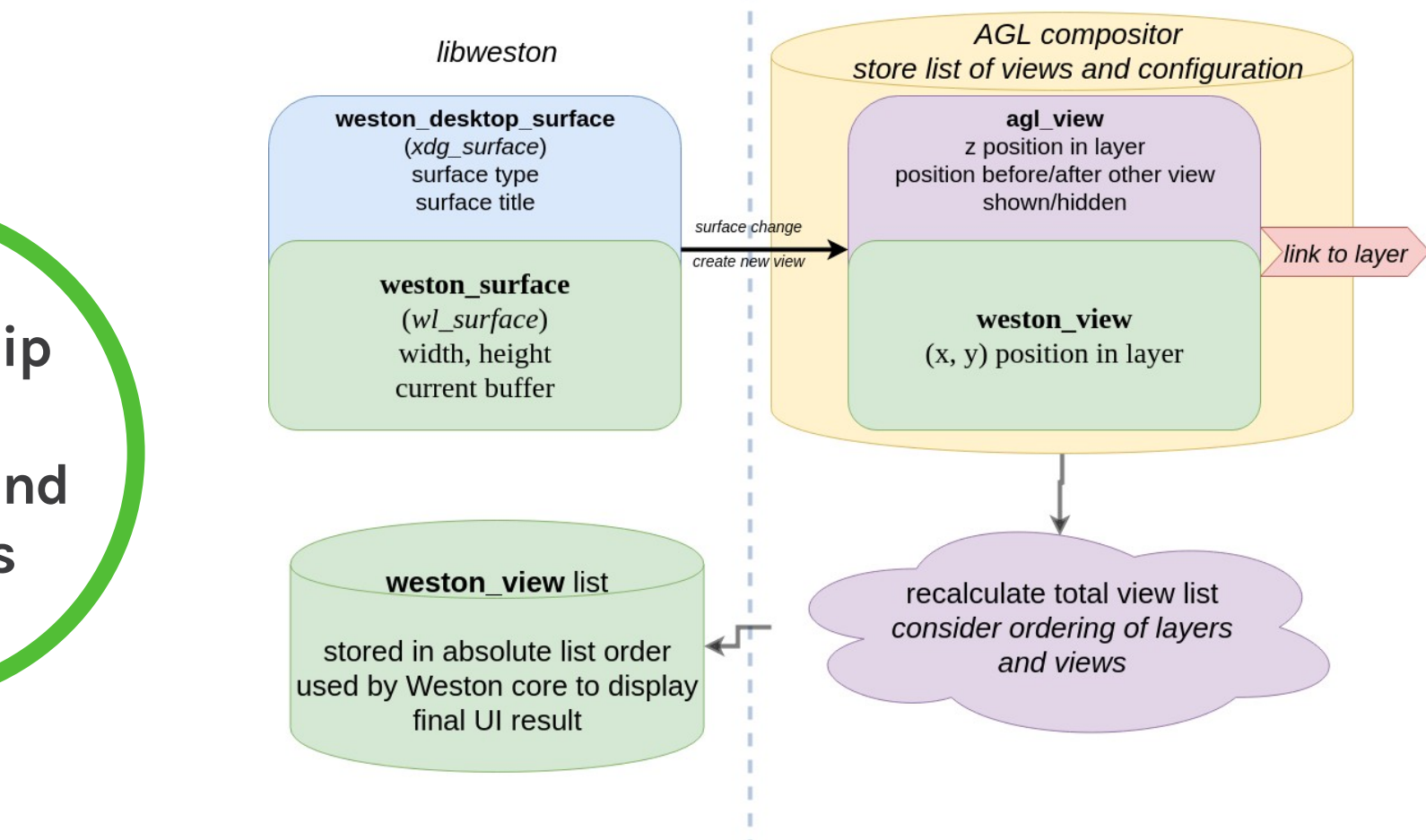

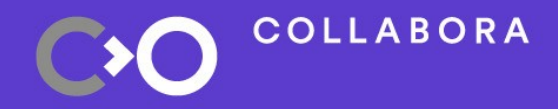

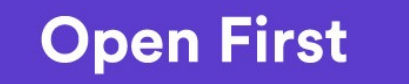

## **Why two separate lists?**

- Keep IVI concept of Z positioning
- Flexible positioning: allow views to be dynamically enabled/ disabled
- Easy integration with OEM WM policy
	- AGL view API can be stable for OEM plugins
- AGL core compositor will maintain translation between two worlds: recalculate libweston list after WM changes

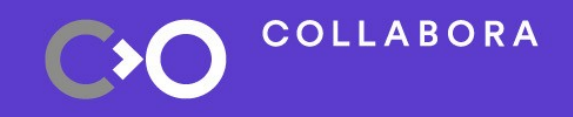

11

# **Window management progress**

- Core concepts implemented in working compositor
- Using IVI shell zpos concept
- AGL API to allow layers to be created, positioned, hidden
	- Layers can be dynamically added/removed
- AGL API to allow views to be created, positioned, hidden
	- Can be used by OEM WM policy plugins

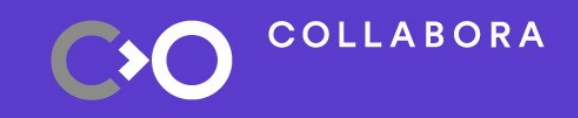

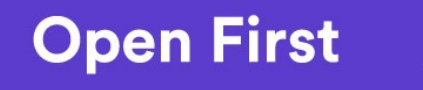

# **Output configuration**

- Basic output management compatible with Weston
- Allow outputs to be enabled/disabled, resolution set
	- depending only on output name
- More advanced output configuration API needed
- Weston already offers complex output configuration API
- Propose to have split APIs: simple and advanced
	- OEM can decide depending on usecase

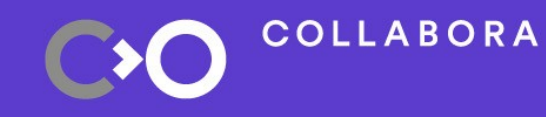

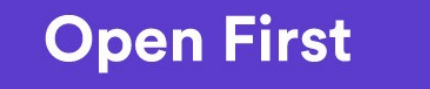

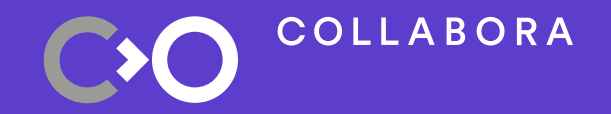

# **Compositor startup sequence**

## **Compositor startup sequence**

- The diagram doesn't fit on a single slide ...
- Plan to reuse existing Weston documentation framework to include these diagrams with code documentation
- Produce HTML output for AGL documentation site
- ... and now to my browser

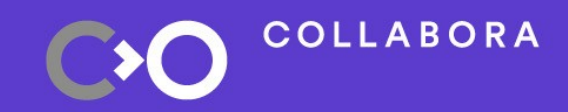

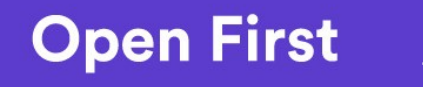

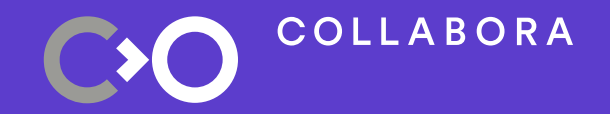

# **Development plans**

## **Window management & home screen**

- Continue development of WM/HS implementation
	- Window management API largely in place
	- Home screen (AGL reference) porting WIP: end of July
	- Custom HS protocol to allow multiple windows
- Initial output management API implemented
- Next step after WM: app switching

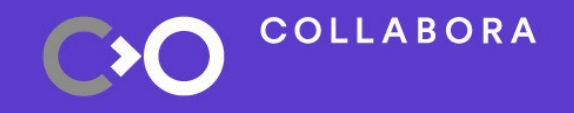

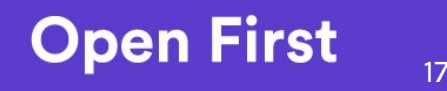

### **Next work**

- Aim to show functional home screen by end of July
- Should take 'do not overwrite vendor logo' requirement into account
- After home screen is complete, continue documenting WM/ HS APIs for external users
- Develop input manager concept starting in August with support from others: hot keys, input routing
- Need separate topics in JIRA for all of these

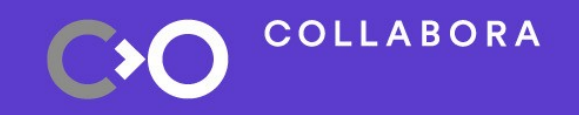

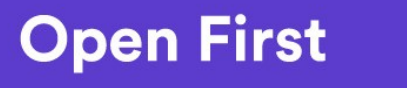

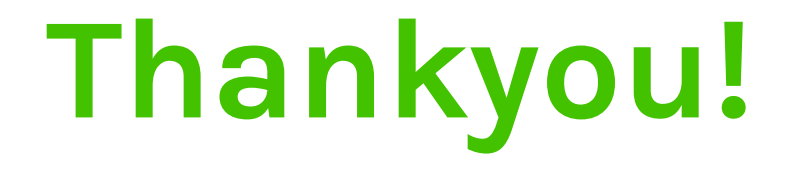

### daniels@collabora.com

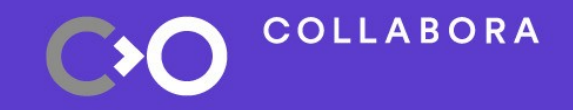

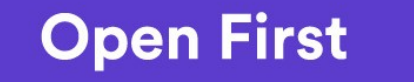